, tushu007.com

### <<AutoCAD 2008

 $<<$ AutoCAD 2008

- 13 ISBN 9787122056795
- 10 ISBN 7122056791

出版时间:2009-8

页数:175

PDF

更多资源请访问:http://www.tushu007.com

, tushu007.com

## <<AutoCAD 2008 >>

AutoCAD 2008

 $\rm AutoCAD$ 

 $\infty$  AutoCAD

### $,$  tushu007.com

# <<AutoCAD 2008

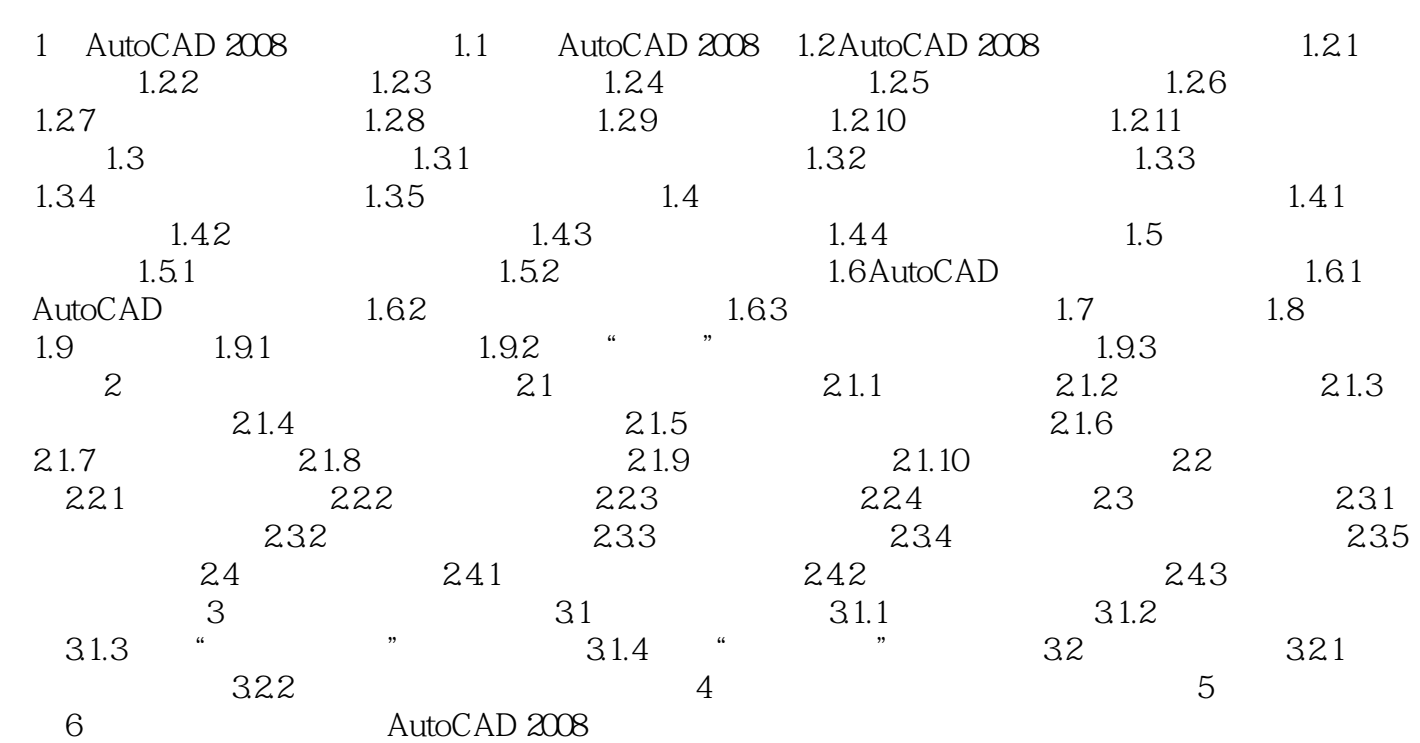

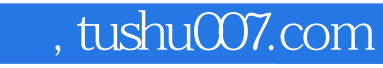

# <<AutoCAD 2008

本站所提供下载的PDF图书仅提供预览和简介,请支持正版图书。

更多资源请访问:http://www.tushu007.com